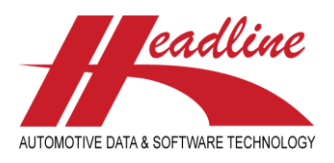

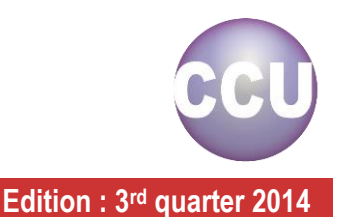

## What's new in this edition

Thanks to the feedback of our customers, CCU has further improved since the last CCU-version. Along with general improvements in features and bug fixes we picked the best suggestions and incorporated them in the CCU software for all our customers. The main changes from last quarter include:

- It's now possible to export all article numbers linked to HMD's or K-Typs within a specific article group through the Export [Linkages Compressed.](#page-1-0)
- In the Context Sensitive Graphics pop-up-screen it's now possible to [Specify zoom in Context Sensitive Graphics](#page-2-0) when right-clicking the opened image.
- Th[e Labels in pop-up-window](#page-3-0) Update Supersessions have changed
- The car information of reports has been improved, so more information is shown. Also see [Grouping of the header in Report](#page-3-1) [Preview.](#page-3-1)
- Now you can export the Model information when a HMD number is linked to multiple Ktyp numbers via the TecDoc Export [improvements.](#page-5-0)

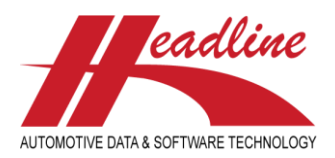

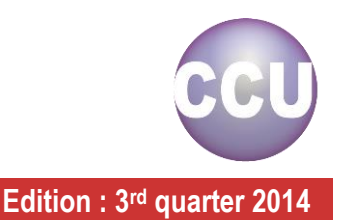

## <span id="page-1-0"></span>Export Linkages Compressed

There is a new functionality in CCU to export all article numbers that are linked to HMD's or to K-Typ's within a specific article group. This functionality is called Export Linkages Compressed and can be opened in CCU through the menu option *Reports/Export > Export Linkages Compressed*. After clicking this menu option, the pop-up-window *Export Linkages Compressed* opens. Also see *[Figure 1: Open Export Linkages Compressed](#page-1-1)*.

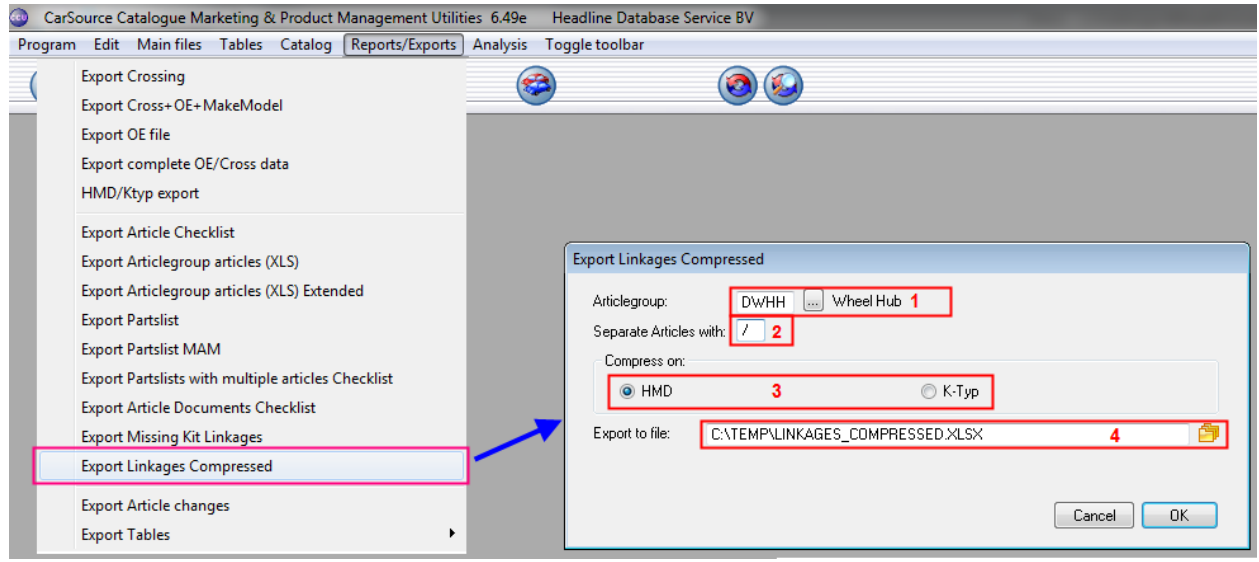

<span id="page-1-1"></span>*Figure 1: Open Export Linkages Compressed*

In the *Export Linkages Compressed* it's possible to select a desired *Articlegroup:* **(1)**, define a separator **(2)** to use for separating the articles in the export file. It's possible to choose the sort order of the exported articles by choosing between HMD & K-Typ compression in the field *Compress on:* **(3)**. After setting the location **(4)**, the export can be started by clicking *[OK]*.

After the export has finished, a new pop-up-window appears with the title *Excel Output*. Here you can choose to continue by clicking the [OK] button and close the pop-up-window or it's possible to directly open the export file by clicking the button [Open with Excel]. Also see *[Figure 2: Excel Outputs Export Linkages Compressed \(left compressed on HMD, right compressed on K-](#page-1-2)[Typ\)](#page-1-2)* for the output formats. The black separator line in just to illustrate the differences in output format but will not be shown.

| А                      | B.    |           | D                        |             |                                                             | G               | A          | <sub>B</sub> |                                | D.          |                                                             |                 |
|------------------------|-------|-----------|--------------------------|-------------|-------------------------------------------------------------|-----------------|------------|--------------|--------------------------------|-------------|-------------------------------------------------------------|-----------------|
| <b>HMD carlD K-Tvp</b> |       | Level     | <b>Level Description</b> |             | <b>Articlegroup Articlegroup Description Articlenumbers</b> |                 | K-Typ      |              | <b>Level Level Description</b> |             | <b>Articlegroup Articlegroup Description Articlenumbers</b> |                 |
| $2 \mid 132$           | 7770  | <b>DW</b> | <b>Wheel Bearings</b>    | <b>DWHH</b> | Wheel Hub                                                   | <b>WHH00076</b> |            | <b>IDW</b>   | <b>Wheel Bearings</b>          | <b>DWHH</b> | Wheel Hub                                                   | <b>WHH00743</b> |
| $3 \mid 133$           | 9503  | <b>DW</b> | <b>Wheel Bearings</b>    | <b>DWHH</b> | Wheel Hub                                                   | <b>WHH00076</b> |            | <b>IDW</b>   | <b>Wheel Bearings</b>          | <b>DWHH</b> | Wheel Hub                                                   | <b>WHH00485</b> |
| $4\vert 134$           | 5159  | <b>DW</b> | <b>Wheel Bearings</b>    | <b>DWHH</b> | Wheel Hub                                                   | <b>WHH00076</b> | 25         | <b>IDW</b>   | <b>Wheel Bearings</b>          | <b>DWHH</b> | Wheel Hub                                                   | <b>WHH00484</b> |
| 135                    | 9505  | <b>DW</b> | <b>Wheel Bearings</b>    | <b>DWHH</b> | Wheel Hub                                                   | WHH00076        | <b>126</b> | <b>IDW</b>   | <b>Wheel Bearings</b>          | <b>DWHH</b> | Wheel Hub                                                   | <b>WHH00764</b> |
| $6 \, 136$             | 3822  | <b>DW</b> | <b>Wheel Bearings</b>    | <b>DWHH</b> | Wheel Hub                                                   | <b>WHH00076</b> | 56         | <b>IDW</b>   | <b>Wheel Bearings</b>          | <b>DWHH</b> | Wheel Hub                                                   | <b>WHH00764</b> |
| 7 137                  | 3823  | <b>DW</b> | <b>Wheel Bearings</b>    | <b>DWHH</b> | Wheel Hub                                                   | WHH00076        | 157        | <b>IDW</b>   | <b>Wheel Bearings</b>          | <b>DWHH</b> | Wheel Hub                                                   | WHH00764        |
| 8 139                  | 7765  | <b>DW</b> | <b>Wheel Bearings</b>    | <b>DWHH</b> | Wheel Hub                                                   | WHH00076        | l 58       | <b>IDW</b>   | <b>Wheel Bearings</b>          | <b>DWHH</b> | Wheel Hub                                                   | <b>WHH00484</b> |
| $9$ 140                | 3821  | <b>DW</b> | <b>Wheel Bearings</b>    | <b>DWHH</b> | Wheel Hub                                                   | <b>WHH00076</b> | 160        | <b>IDW</b>   | <b>Wheel Bearings</b>          | <b>DWHH</b> | Wheel Hub                                                   | WHH00825        |
| $10$ 141               | 11899 | <b>DW</b> | <b>Wheel Bearings</b>    | <b>DWHH</b> | Wheel Hub                                                   | <b>WHH00078</b> | 10166      | <b>IDW</b>   | <b>Wheel Bearings</b>          | <b>DWHH</b> | Wheel Hub                                                   | <b>WHH00825</b> |

<span id="page-1-2"></span>*Figure 2: Excel Outputs Export Linkages Compressed (left compressed on HMD, right compressed on K-Typ)*

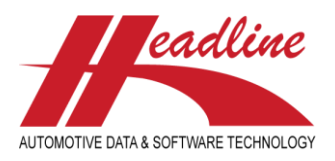

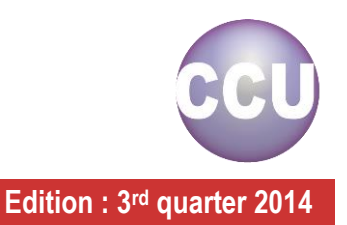

# <span id="page-2-0"></span>Specify zoom in Context Sensitive Graphics

It's now possible to specify a desired zoom level for the opened image in the pop-up-window *Update Context Sensitive Graphics for Article:* when right clicking in an area of the opened image. After this a pop-up-window opens where it's possible to select the following zoom levels: 1x, 1.5x, 2x, 2.5x, 3x, 3.5x & 4x.

When clicking the desired zoom level, the image is increased / reduced to the selected zoom level & the pop-up-window *Update Context Sensitive Graphics for Article:* is increased / reduced to fit the image. Also see *[Figure 3: Zoom function in CSG](#page-2-1)*.

<span id="page-2-1"></span>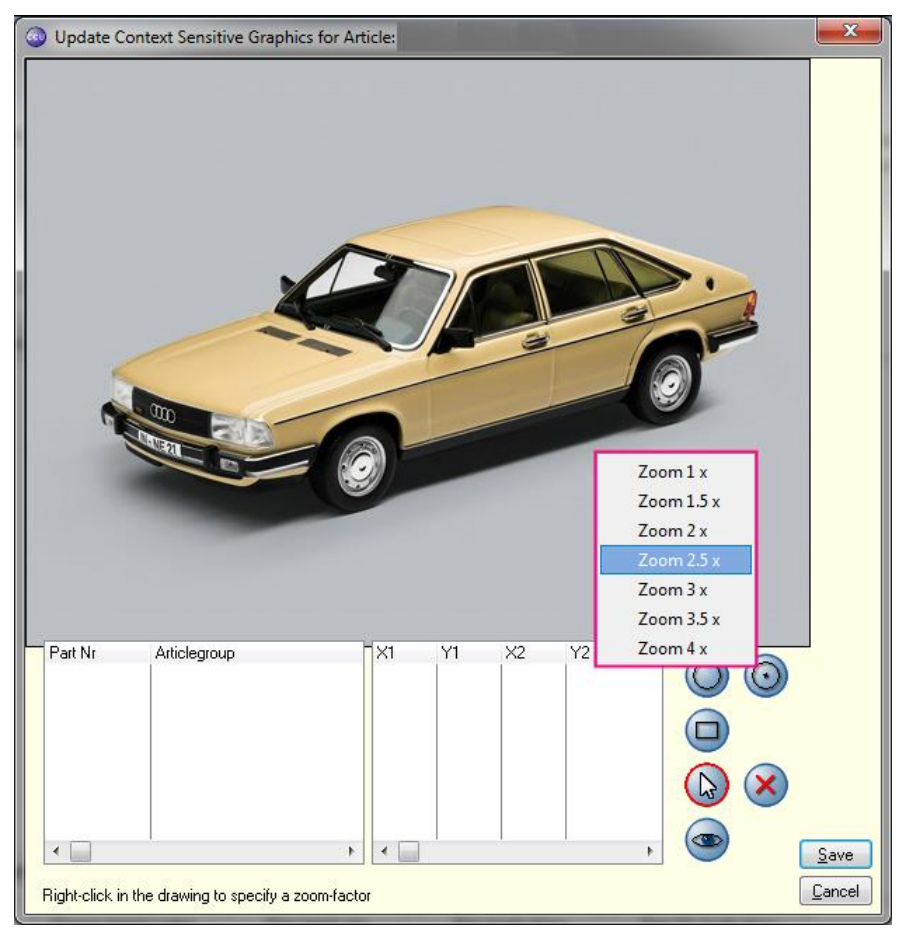

*Figure 3: Zoom function in CSG*

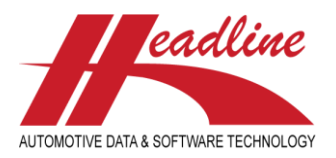

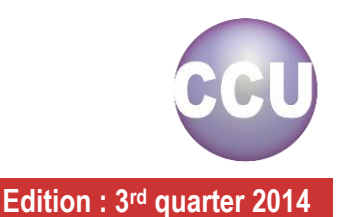

# <span id="page-3-0"></span>Labels in pop-up-window Update Supersessions

The labels in the pop-up-window *Update Supersessions* have changed. In previous versions of CCU these labels were named **Superseded by 1:** to **Superseded by 5:** in the new version of CCU these labels are named **Superseded by:** to **Superseded by -4:**. Also see *[Figure 4: Update Supersessions](#page-3-2)*.

The functionality of Superseding articles is unchanged, meaning that when an article number is superseded, the new article number is shown in the textbox behind the label *Superseded by:*. The other textboxes can be used to manually fill in article numbers.

However, new in the pop-up-window *Update Supersessions* is that a filled article number can be opened directly, by clicking the triangle icon button behind the textboxes.

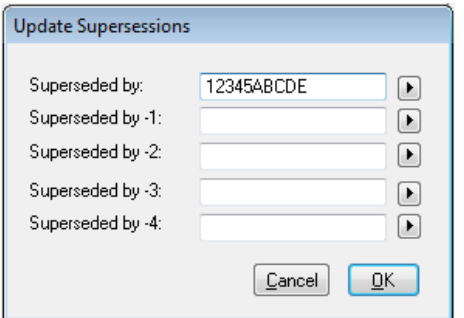

<span id="page-3-2"></span>*Figure 4: Update Supersessions*

# <span id="page-3-1"></span>Grouping of the header in Report Preview

The grouping of the application information in the header of the Report Preview has changed on the points listed below. This has been done to show more or all information of the printed application(s). Also see the pink lining in *[Figure 6: Report Preview](#page-4-0)  [header new](#page-4-0)*.

*Model codes (mdl:)*;

The model codes have moved from the upper center to left below in the header. Furthermore this field has become multi line as there are some applications with more model codes than can be shown on one line.

- *Engine codes (eng:)*; The engine codes have moved from the lower center to lower center/right in the header. Furthermore this field has become multi line as there are some applications with more engine codes than can be shown on one line.
- Furthermore labels have been added to clarify which information is shown for the field below.
	- o *Cylinders (cyl:)*;
	- o *Valves (vlv:)*;
	- o *Driveshaft (drv:)*;
	- o *BFM (bfm:)*;
	- o *Generation (gen:)*
	- o *Sgear (sgear:)*;
	- o *Sbox (sbox:)*;

To highlight the differences in the Report Preview, a print screen of the old and new situation are shown below. Also see the red lining in *[Figure 5: Report Preview header old](#page-4-1)* for the old header and the pink lining in *[Figure 6: Report Preview header new](#page-4-0)* for the new header.

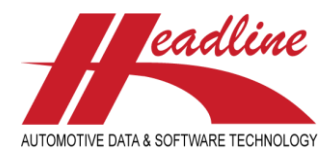

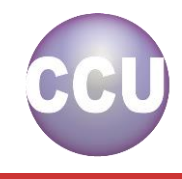

**CCU Newsletter Edition : 3 rd quarter 2014**

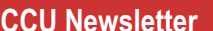

<span id="page-4-1"></span>

|      | <b>Report Preview</b>                                        |                                                                                                    |                                                        |                                                                                                    |                  |                 |  |  |  |  |  |  |  |  |
|------|--------------------------------------------------------------|----------------------------------------------------------------------------------------------------|--------------------------------------------------------|----------------------------------------------------------------------------------------------------|------------------|-----------------|--|--|--|--|--|--|--|--|
| File | View Zoom                                                    |                                                                                                    |                                                        |                                                                                                    |                  |                 |  |  |  |  |  |  |  |  |
|      | Q Page: 1                                                    | 슼<br>$\frac{ \mathbf{r} }{4}$<br>Across: 1                                                                | $\frac{\triangle}{\tau}$<br>Down: 1<br>Zoom: 125% Zoom | $\blacktriangledown$                                                                                                    |                  |                 |  |  |  |  |  |  |  |  |
|      |                                                              |                                                                                                    |                                                        |                                                                                                    |                  |                 |  |  |  |  |  |  |  |  |
|      |                                                              |                                                                                                    |                                                        |                                                                                                    |                  |                 |  |  |  |  |  |  |  |  |
|      | CATALOG Headline -- TRUCKS --                                |                                                                                                    |                                                        |                                                                                                    |                  | 1-07-2014       |  |  |  |  |  |  |  |  |
|      |                                                              |                                                                                                    |                                                        |                                                                                                    |                  |                 |  |  |  |  |  |  |  |  |
|      |                                                              |                                                                                                    |                                                        |                                                                                                    |                  |                 |  |  |  |  |  |  |  |  |
|      | <b>MERCEDES</b>                                              |                                                                                                    |                                                        |                                                                                                    |                  |                 |  |  |  |  |  |  |  |  |
|      |                                                              | Actros-Series Actros 1832, 12.0 Diesel,                                                                   |                                                        |                                                                                                    | 11 2002          |                 |  |  |  |  |  |  |  |  |
|      | cc: 11946                                                    | 930003/930004/930005/930006/930007/930008                                                                 |                                                        | 6 24 42 HCHC                                                                                                    |                  | N-Typ: 7729     |  |  |  |  |  |  |  |  |
|      | kw:235                                                       | 541940/541970/541996                                                                                      |                                                        | 2003 L/R KKB                                                                                                    |                  | HMDcarID: 51283 |  |  |  |  |  |  |  |  |
|      | <b>Belts and Tensi</b>                                       | <b>Tensioner Complete (Ribbed)</b>                                                                        | <b>BTVT0050</b>                                        | Driven: Alternator, SA code:505160 10                                                                                               |                  |                 |  |  |  |  |  |  |  |  |
|      |                                                              |                                                                                                    | <b>BTVT0052</b>                                        | Driven: Alternator, SA code:505160 11                                                                                               |                  |                 |  |  |  |  |  |  |  |  |
|      |                                                              |                                                                                                    | <b>BTVT0054</b>                                        | Driven: Alternator, SA code:505160 06                                                                                               |                  |                 |  |  |  |  |  |  |  |  |
|      | Figure 5: Report Preview header old<br><b>Report Preview</b> |                                                                                                    |                                                        |                                                                                                    |                  |                 |  |  |  |  |  |  |  |  |
| View | Zoom                                                         |                                                                                                    |                                                        |                                                                                                    |                  |                 |  |  |  |  |  |  |  |  |
|      | Page: 1<br>$\alpha$                                          | 수<br>$\frac{P}{4}$<br>Across: 1                                                                           | Zoom: 125% Zoom<br>Down: 1<br>슬                        | $\overline{\phantom{a}}$                                                                                                    |                  |                 |  |  |  |  |  |  |  |  |
|      |                                                              |                                                                                                    |                                                        |                                                                                                    |                  |                 |  |  |  |  |  |  |  |  |
|      |                                                              |                                                                                                    |                                                        |                                                                                                    |                  |                 |  |  |  |  |  |  |  |  |
|      | CATALOG Headline -- TRUCKS --                                |                                                                                                    |                                                        |                                                                                                    |                  | 27-06-2014      |  |  |  |  |  |  |  |  |
|      |                                                              |                                                                                                    |                                                        |                                                                                                    |                  |                 |  |  |  |  |  |  |  |  |
|      |                                                              |                                                                                                    |                                                        |                                                                                                    |                  |                 |  |  |  |  |  |  |  |  |
|      | <b>MERCEDES</b>                                              |                                                                                                    |                                                        |                                                                                                    |                  |                 |  |  |  |  |  |  |  |  |
|      |                                                              | Actros-Series Actros 1832 LL, 12.0 Diesel                                                                 |                                                        |                                                                                                    |                  | 11 2002         |  |  |  |  |  |  |  |  |
|      | cc: 11946                                                    |                                                                                                    |                                                        | cyl:6, vlv:24, drv:42, bfm:HCHC                                                                                                    | N-Typ:           | 7729            |  |  |  |  |  |  |  |  |
|      | kw: 235                                                      |                                                                                                    |                                                        | gen:2003, sgear:L/R, sbox:KKB                                                                                                    | HMD CarlD: 51286 |                 |  |  |  |  |  |  |  |  |
|      |                                                              | mdl: 930031/ 930032/ 930033/ 930034/ 930035/ 930036/ 930037/<br>930038/930044/930046/930047/930056/930057 |                                                        | eng: 541940/ 541970/ 541996                                                                                                    |                  |                 |  |  |  |  |  |  |  |  |
|      | <b>Steering</b>                                              | <b>Steering Box</b>                                                                                       | <b>SSBT0033</b>                                        | LHD, Mc 930031/930032/930033 (+), Mc 930034/930035/930036 (+), SA                                                                   |                  |                 |  |  |  |  |  |  |  |  |
|      |                                                              |                                                                                                    | <b>SSBT0033</b>                                        | code:504550 61                                                                                                    |                  |                 |  |  |  |  |  |  |  |  |
|      |                                                              |                                                                                                    | <b>SSBT0035</b>                                        | LHD, Mc 930037/930038 (+), SA code:504550 61<br>LHD, Mc 930031/930032/930033 (+), Mc 930034/930035/930036 (+), SA<br>code:504550 62 |                  |                 |  |  |  |  |  |  |  |  |

<span id="page-4-0"></span>*Figure 6: Report Preview header new*

Furthermore it's now possible to choose the sorting of the articles based on the way they are shown in the tree in CCU or based on the alphabetical order of the article number. Also see the red lining in *[Figure 7: Select print options](#page-4-2)*.

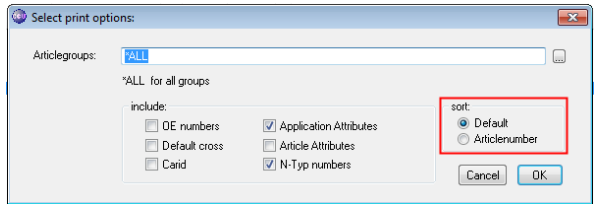

<span id="page-4-2"></span>*Figure 7: Select print options*

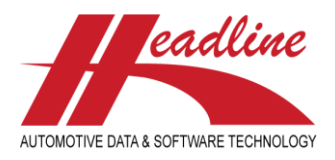

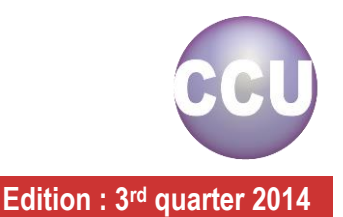

## <span id="page-5-0"></span>TecDoc Export improvements

Over the couple of months we made several improvements in the TecDoc Export Module after feedback from our customers. One of these improvements is that we will now export the Model information when a HMD number is linked to multiple Ktyp numbers. Also see *[Figure 8: Selection of ktyp 4036](#page-5-1)*.

Example: Ktyp 4036 with article PHC00221 is linked to HMD numbers 50056 (Jumper 27), 50060 (Jumper 31), 50074 (Jumper 35), 50084 (Relay 1400) and 50090 (Relay 1800).

|                                                                                                    | O.<br>Applications [Filter: Ktyp= 4036 ] |                                                                  |                                                                        |                         |                                        |                              |                                |                                                        |                                                |     |                      |                                |  |                                         |                                  |                                      |                              |                                                           |        |                                             |                                      |
|----------------------------------------------------------------------------------------------------|------------------------------------------|------------------------------------------------------------------|------------------------------------------------------------------------|-------------------------|----------------------------------------|------------------------------|--------------------------------|--------------------------------------------------------|------------------------------------------------|-----|----------------------|--------------------------------|--|-----------------------------------------|----------------------------------|--------------------------------------|------------------------------|-----------------------------------------------------------|--------|---------------------------------------------|--------------------------------------|
| selected:                                                                                                    |                                          |                                                                  |                                                                        |                         |                                        |                              |                                |                                                        |                                                |     |                      |                                |  |                                         |                                  |                                      |                              |                                                           |        |                                             |                                      |
| Generic Cables :<br>CLC00414, CLC00415, CLC01901, CLC01903, HBC00881, HBC01801, HBC01802, HBC01803, PHC00221, PHC00364, PHC00365, PHC00366 |                                          |                                                                  |                                                                        |                         |                                        |                              |                                |                                                        |                                                |     |                      |                                |  |                                         |                                  |                                      |                              |                                                           |        |                                             |                                      |
|                                                                                                    | HMD car                                  | Make                                                             | Model                                                                  | Stroke Type Model Engin |                                        |                              |                                | Date<br>from.                                          | to                                             | Cyl | Valve                | Drive                          |  | Serie Body #drs                         |                                  | Gener.                               | kW.                          | HP                                                        | S.Gear | S.Box                                       | Ktyp.                                |
|                                                                                                    |                                          | 50060 CITROEN<br>50074 CITROEN<br>50084 CITROEN<br>50090 CITROEN | <b>Uumper 27</b><br>Jumper 31<br>Uumper 35<br>Relay 1400<br>Relay 1800 |                         | 2.5 D T<br>2.5 D T<br>2.5 DT<br>2.5 DT | 232B<br>233D<br>232B<br>233D | DJ5T<br>IDJ5T<br>IDJ5T<br>DJ5T | <b>MEDIA</b><br>2 1994<br>10 1995<br>2 1994 <br>6 1995 | 8 1997 4<br>8 1997 4<br>10 1997 4<br>10 1997 4 |     | 12<br>12<br>12<br>12 | Fw<br>lFw<br>lFw<br>lFw<br>lFw |  | BUS<br>IBUS.<br>IBUS.<br>IBUS.<br>IBUS. | INA<br>INA.<br>NA.<br>NA.<br>NA. | 1994<br>1994<br>1994<br>1994<br>1994 | 176.<br>76<br>76<br>76<br>76 | 103.<br>$103$ $\vert$ L<br>103 IL<br>103 IB<br>$103$ $ R$ |        | TH <sub>B</sub><br>THB<br>THB<br>THB<br>THB | 4036<br>4036<br>4036<br>4036<br>4036 |

<span id="page-5-1"></span>*Figure 8: Selection of ktyp 4036*

The TecDoc Export Module now exports the Model information for each HMD number separately. Also see *[Figure 9: Sample of](#page-5-2)  [the new TecDoc export output](#page-5-2)*

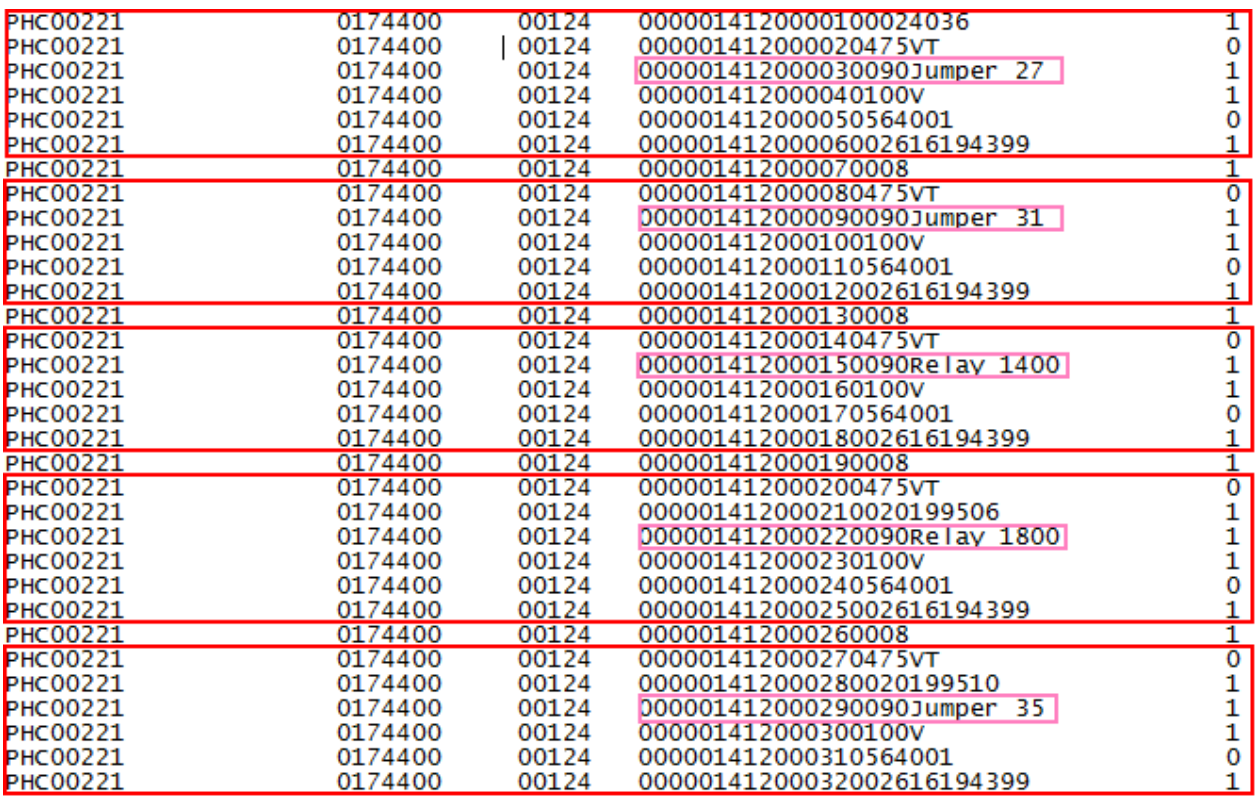

<span id="page-5-2"></span>*Figure 9: Sample of the new TecDoc export output*

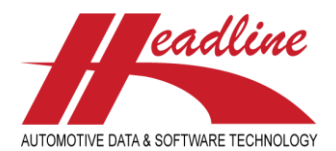

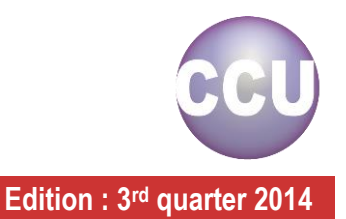

## **Changelog**

For a full list of changes, in addition to the ones outlined in this document, please review the changelog below. If you have any questions about the changelog please contact Headline Helpdesk for more information.

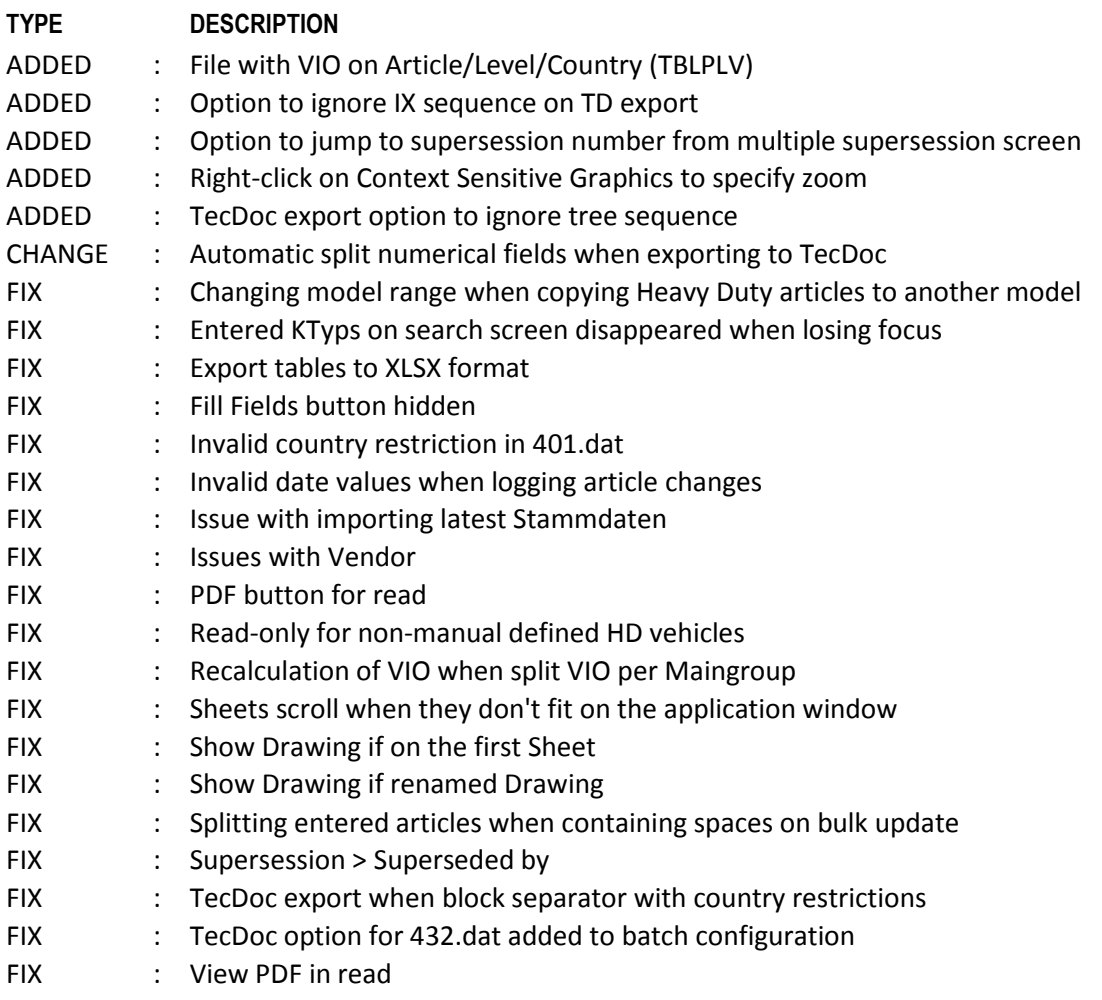

**Headline Database Service BV Headline Software Technology BV**

Horsterweg 24 6199 AC Maastricht Airport The Netherlands

Tel.: +31 433 650 212 Fax: +31 433 650 125 Internet: [www.headlineweb.nl](http://www.headlineweb.nl/) E-mail: [info@headlineweb.nl](mailto:info@headlineweb.nl)